*The Time of Day*

## Anna Ravenscroft

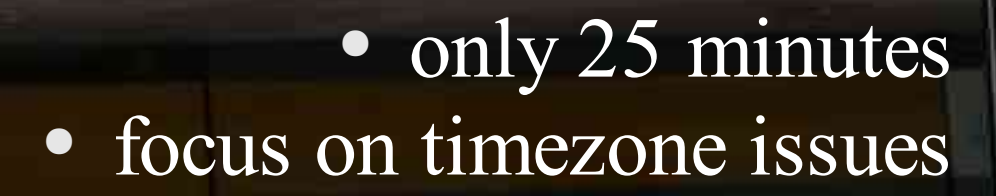

*It's about time*

### *Telling Time in Python*

- time
- datetime
- dateutil
- pytz

Does anybody really know what time it is?

# *NOW according to time.time()*

#### >>> time.time() 1086539269.711

• returns floating point number • seconds from the epoch

## **The Epoch**

- time.asctime(time.gmtime(0))
- (midnight, Jan 1, 1970)

# *NOW according to time.asctime()*

- can use time.asctime() instead >>> time.asctime() 'Sun Jun 06 18:25:06 2004'
- more readable
- pain to parse
- tends to fail when internationalized

#### *the time Tuple*

- time.localtime() or time.gmttime()
- format: year, month, day, hour, minute, second, weekday, yearday, DST flag
- sliceable

```
>>> time.localtime()
(2004, 6, 5, 18, 49, 10, 5, 157, 1)
>>> time.gmtime()
(2004, 6, 5, 16, 50, 4, 5, 157, 0)
```
#### **DST Flag**

```
>>> time.localtime()[-1]
(1)
• whether DST is in effect right now
          0 means "not in effect"
            1 means "in effect"
           -1 means "heckifIknow"
```
• gmtime DST flag is always 0

**Daylight Savings** 

```
>>> time.daylight
1
```
. Does my tz use DST?

>>> bool(time.localtime().tm\_isdst) False >>>

• Is DST currently in effect?

#### *Time operations: yesterday*

#### ● time.time()-86400

```
>>> time.time()
1086454724.4119999
>>> time.time()-86400
1086368335.6589999
>>> yesterday =
... time.localtime(time.time()-86400)
>>> print yesterday
(2004, 6, 4, 19, 19, 53, 4, 156, 1)
>>>
```
### *Time allows string formatting*

- time.strftime(formatstring, timetuple) – takes a format string and a 9-item time tuple • format string (kinda like string % operators)
	- %x gives a complete date representation
	- $\frac{1}{6}$  (4 digits) or  $\frac{1}{6}$  (2 digits)
	- $\%M(1-12)$  or  $\%b(abbr$  name) or  $\%B(fullname)$
	- %d(day of month) or %j (day of year)
	- %a(abbr dayname) or %A(full dayname)
	- *table on page 248 of Python in a Nutshell*

### *Formatting Yesterday (example)*

>>> time.strftime("%x" , yesterday) '03/22/05' # C (US) date format: mdy >>> time.strftime("Yesterday was %b %d, %y" , yesterday) 'Yesterday was Mar 22, 05' >>> time.strftime("Yesterday was %A, day %j of %Y")

'Yesterday was Tuesday, day 081 of 2005'

# *String parsing with* **Time**

- time.strptime(str, formatstring) – takes a string, formatting returns a 9-item time tuple • same formatting rules as stritime ● works on all platforms since Python 2.3
	- >>> time.strptime("2004-06-05" , "%Y-%m-%d") (2004, 6, 5, 0, 0, 0, 5, 157, -1) >>>

# *Using the datetime module*

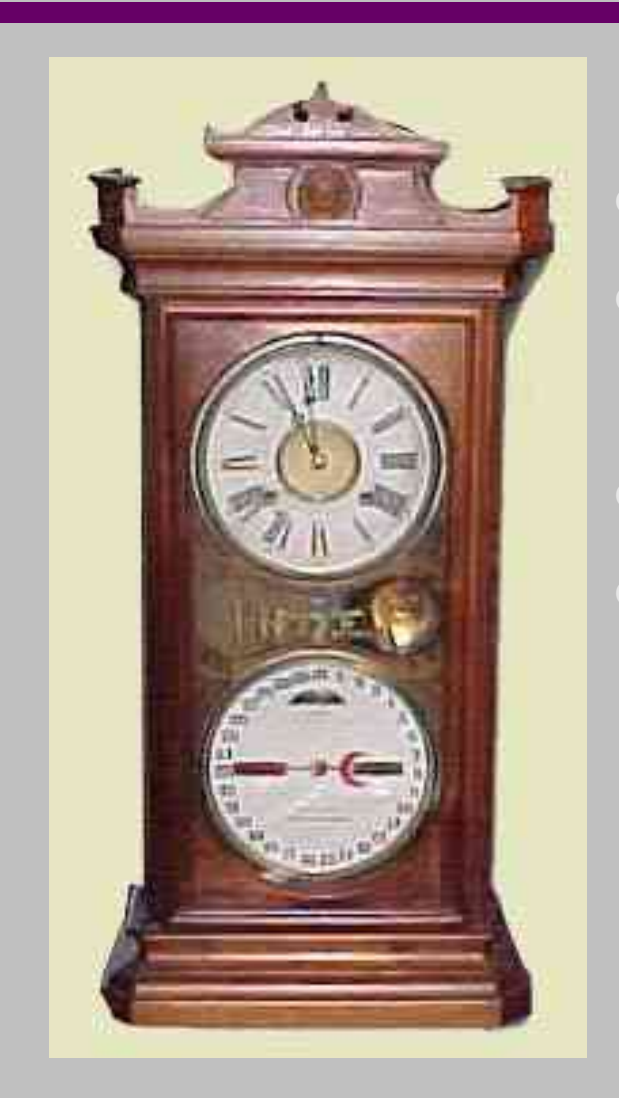

introduced in 2.3 separate date, time, and datetime objects naïve or aware (tz, DST) tzinfo can be subclassed to support timezones, DST, etc.

### *NOW according to datetime module*

- create a datetime object >>> datetime.datetime.now() datetime.datetime (2005, 3, 22, 18, 23, 41, 537000)
- format:ymdhmsu
- now is based on localtime
- naïve (doesn't care about timezone)

### *Using datetime*

- make your life easier with import
- >>> from datetime import datetime, timedelta
- result a method (or operation)
- $\gg$  d = datetime.now()
- construct your own
- $\gg$  y = datetime(2005, 3, 22, 10, 29)

#### *datetime attributes*

• datetime objects have attributes dir(d)

#### $\gg$  dir(d)

[ 'ctime' , 'date' , 'day' , 'dst' , 'fromordinal' , 'fromtimestamp', 'hour', 'isocalendar', 'isoformat', 'isoweekday', 'max', 'microsecond', 'min', 'minute', 'month', 'now', 'replace', 'resolution', 'second', 'strftime', 'time', 'timetuple', 'timetz', 'today', 'toordinal', 'tzinfo', 'tzname', 'utcfromtimestamp', 'utcnow', 'utcoffset', 'utctimetuple', 'weekday', 'year'] >>>

#### *datetimeand the timetuple*

>>> datetime.now().timetuple() (2005, 3, 24, 4, 21, 34, 3, 83, -1) >>>

### *datetime operations*

```
● adding and subtracting
    the wrong way
\Rightarrow d = datetime.now()
\Rightarrow \times = d-1
```

```
Traceback (most recent call last):
  File "<pyshell#3>"
, line 1, in -toplevel-
    y = d - 1TypeError: unsupported operand type(s) for -:
  'datetime.datetime' and 'int'
```
### *datetime operations*

- adding and subtracting the right way >>> d  $\Rightarrow$   $\times$  = d-timedelta(minutes=1)  $\Rightarrow$   $y = d + t$  imedelta(days=1)
- also use for seconds, microseconds
- dateutil for fancier control:

–weeks, months, years, etc.

### *Time is fleeting*

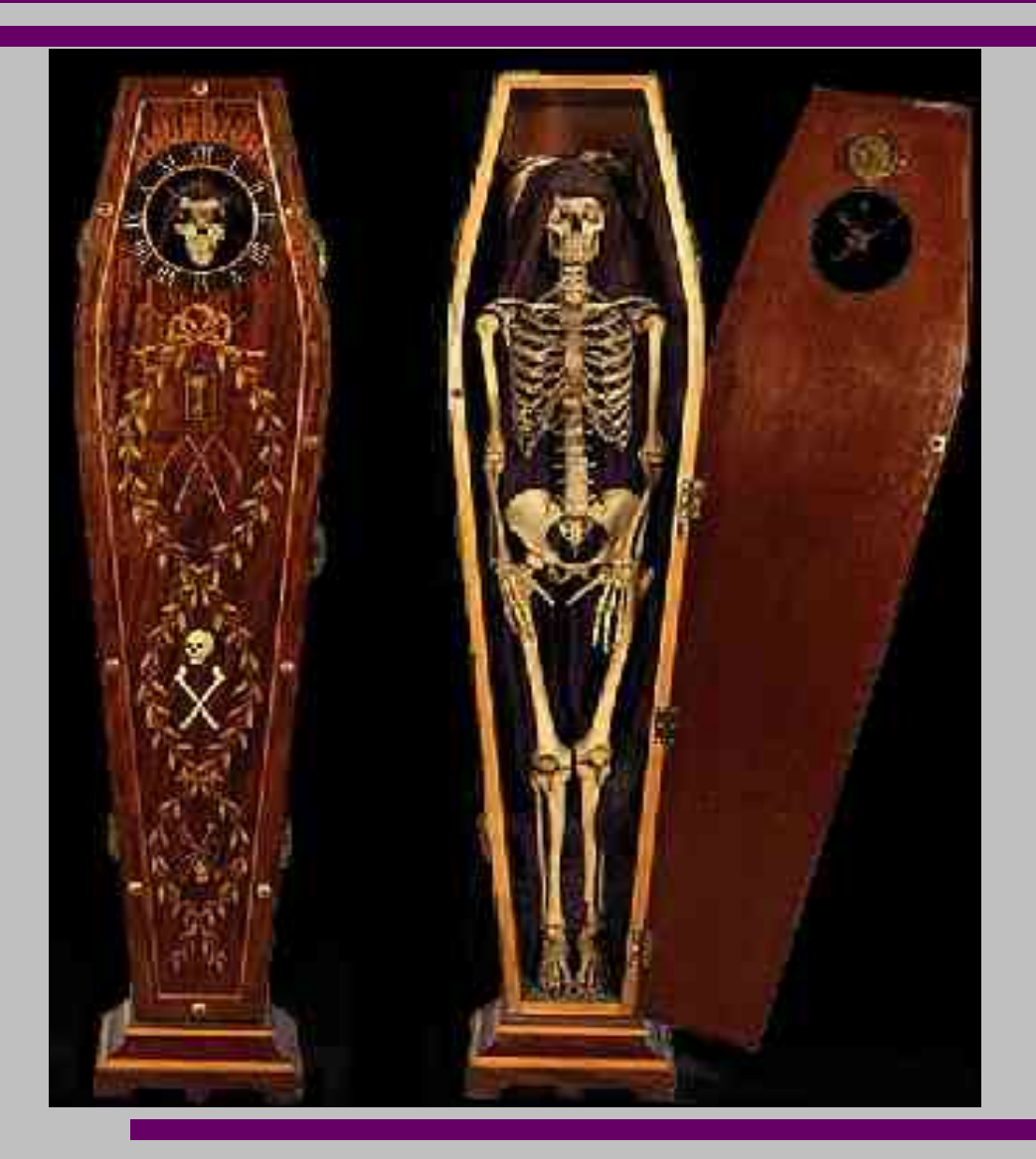

● naive time

● timezone/DST aware

#### *Datetime objects*

● datetime default is naïve

>>> d.tzinfo >>> print d.tzinfo None

### *Aware datetime objects*

● pass tzinfo at instantiation  $\gg$  a = datetime(2005, 3, 22, 10, 29, tzinfo=eastern)  $>>$  a datetime.datetime(2005, 3, 22, 10, 29, tzinfo=<DstTzInfo 'US/Eastern' EST-1 day, 19:00:00 STD>)

 $>>$ 

- aware now is also pretty easy...
- >>> anow=datetime.now(eastern)
- >>> anow
- datetime.datetime(2005, 3, 22, 4, 42, 52, 3, tzinfo=<DstTzInfo 'US/Eastern' EST-1 day, 19:00:00 STD>)

 $>>$ 

```
aware is gullible
```

```
• it believes whatever tzinfo you pass it
>>> agul=datetime.now(kat)
>>> agul
datetime.datetime(2005, 3, 24, 4, 49, 23, 3,
 tzinfo=<DstTzInfo 'Asia/Katmandu' LMT+5:41:00
  STD>)
```
### *Defining timezones*

- subclass tzinfo
- dateutil third-party module
- pytz third-party module

*Let's do the time warp again!*

## *What is the* **dateutil** *module?*

- powerful third-party set of extensions to date time
- utilities for common date operations
	- relative deltas
	- recurrence rules
	- parsing of almost any string format
	- timezone (tzinfo) implementations
	- Easter Sunday
	- 400+ test cases
- straightforward, understandable documentation

## **dateutil** *timezone support*

```
• based on posix strings
● very user-configurable
from dateutil import tz
import datetime
posixstr =
"CET-1CEST-2,M3.5.0/02:00,M10.5.0/03:00"
spaintz = tz.tzstr(posixstr)print datetime.datetime.now(spaintz).
 ctime()
'Thu Mar 24 04:58:08 2005'
```
# **dateutil** *timezone support*

- tzlocal
- utc offset
- tzfile
- tzical
- useful, a little complex
	- timezones have to be complex, right?

## *Easy as pytz*

- Only does timezone support >>> from pytz import timezone >>> utc=timezone('UTC') >>> eastern=timezone('US/Eastern') • based on Olson database – case sensitive
- >>> kat = timezone('Asia/Katmandu')

If it's wrong, talk to Olson

### *Stuart sez: Use UTC*

*The preferred way of dealing with times is to always work in UTC, converting to localtime only when generating output to be read by humans. Why?*

## *Timing and effects of* **DST**

Daylight Saving Time begins for most of the United States at 2 am on the first Sunday of April. Time reverts to standard time at 2 a.m. on the last Sunday of October. In the U.S., each time zone switches at a different time.

#### **April 3 will have 1:00:1:59 twice, in each TZ**

In the European Union, Summer Time begins and ends at 1 am Universal Time (Greenwich Mean Time). It starts the last Sunday in March, and ends the last Sunday in October. In the EU, all time zones change at the same moment. **March 27 will have 12:00:12:59 twice, across EU**

### *UTC Conversion with* **pytz**

>>> utc=timezone('UTC') *>>> ut = datetime(2005, 3, 22, 11,*

*10, tzinfo=utc)*

- *>>> myut = ut.astimezone(eastern)*
- *>>> katut = ut.astimezone(kat)*

#### *Conversion results*

#### >>> ut

datetime.datetime(2005, 3, 22, 11, 10, tzinfo=<StaticTzInfo 'UTC'>) >>> myut datetime.datetime(2005, 3, 22, 6, 10, tzinfo=<DstTzInfo 'US/Eastern' EST-1 day, 19:00:00 STD>) >>> katut datetime.datetime(2005, 3, 22, 16, 55, tzinfo=<DstTzInfo 'Asia/Katmandu' NPT+5:45:00 STD>)

#### *Olson timezones*

- maintained by Arthur David Olson – at least 1986, lots of volunteers
	- lots of great info on time: http://www.twinsun.com/tz/tz-link.htm including a mailing list
- coordinates with IERS
	- International Earth Rotation and Reference Systems Service
- list of names of timezones
	- http://s.keim.free.fr/tz/tznames/